## Anmeldung schlägt fehl

## 07.05.2024 09:04:11

## **FAQ-Artikel-Ausdruck**

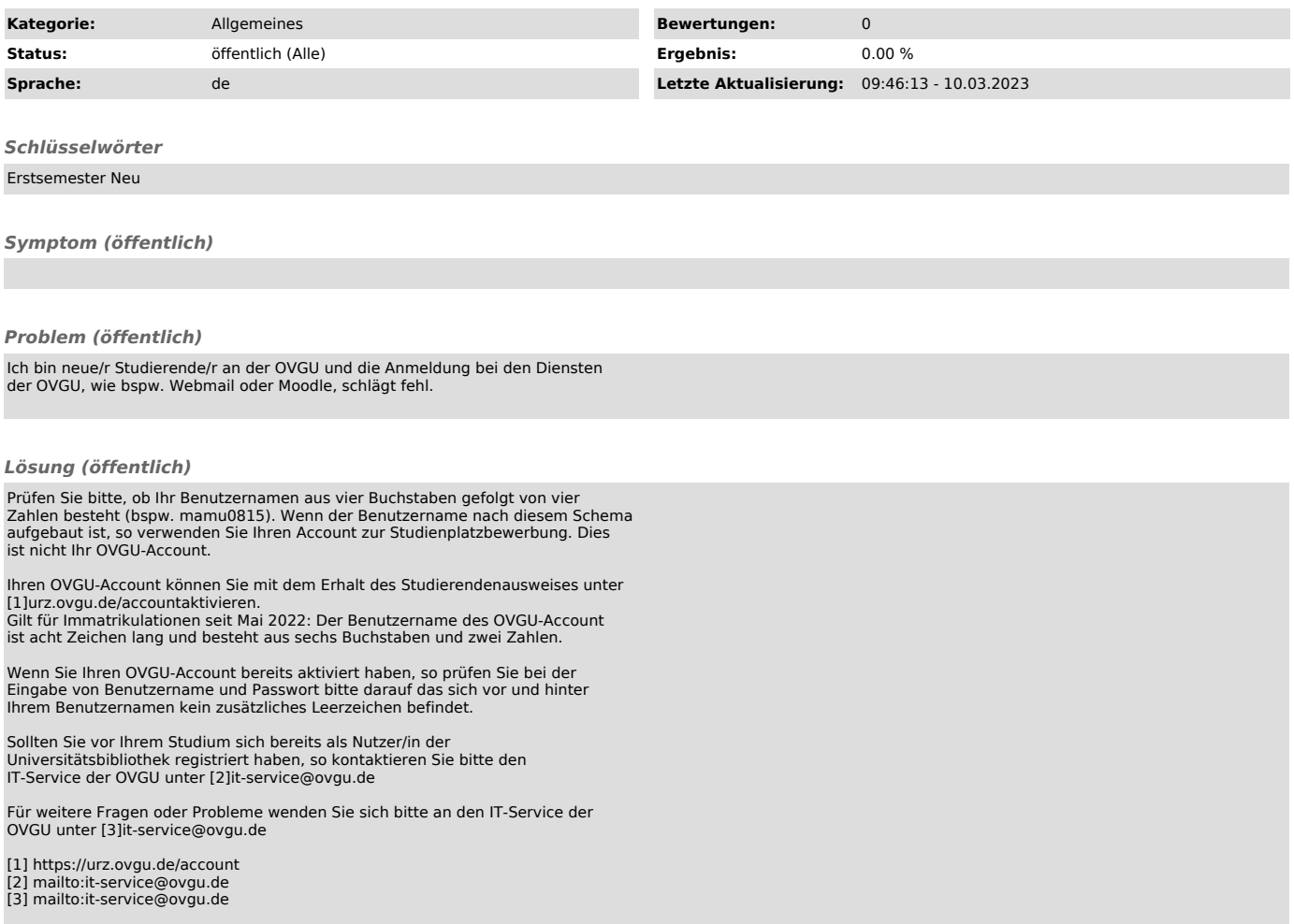